# **PHP a databáze**

Klára Pešková, [Klara.Peskova@mff.cuni.cz](mailto:Klara.Peskova@mff.cuni.cz) Katedra softwaru a výuky informatiky, MFF UK Základy tvorby webu, ZS 2021/22

### **Propojení PHP a databáze**

- MySQLi extension ("i" znamená "improved")
	- procedurálně / objektově
	- MySQL databáze
	- je součástí instalace pro PHP 5+ (8.1 23.11.2023)
- PDO (PHP Data Objects)
	- podpora 12 databází (nejen MySQL)
	- musí se doinstalovat
- oba způsoby
	- podpora Prepared Statements

# **Připojení k db - MySQLi - procedurálně**

```
<?php
$servername = "localhost";
$username = "username";
$password = "password";
$database = "database";
```
 $\text{Sconn} = \text{mysgli connect}(\text{Sservername},$ \$username, \$password, \$database);

```
if (!$conn) {
 die("Chyba: " . mysqli connect error());
}
echo "Připojeno";
?
```
# **Připojení k db - MySQLi - procedurálně**

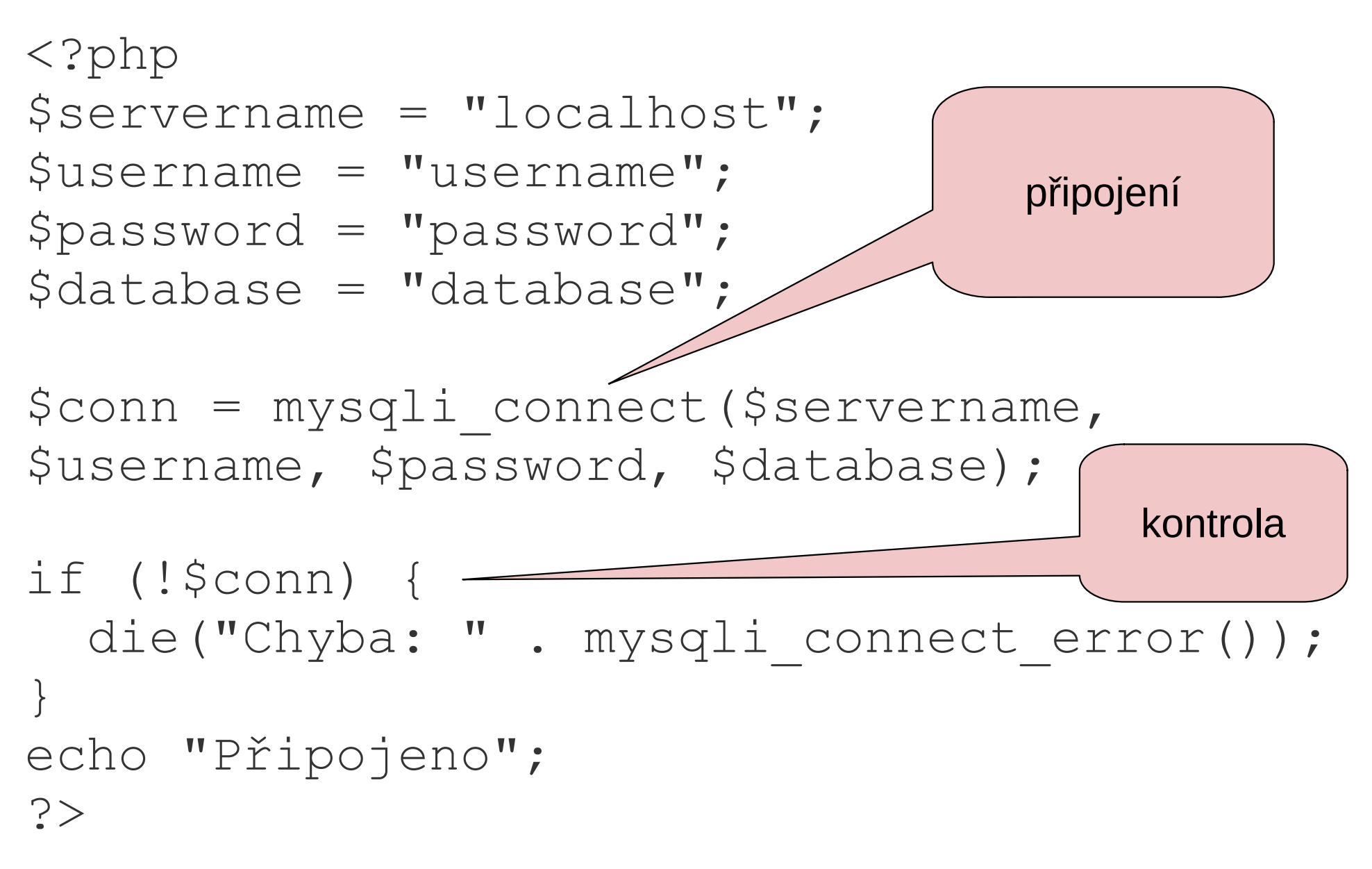

### **Připojení k db - MySQLi - objektově**

```
<?php
$servername = "localhost";
$username = "username";
$password = "password";
$database = "database";
```
\$conn = new mysqli(\$servername, \$username, \$password,\$database);

```
if ($conn->connect_error) {
 die("Chyba: " . $conn->connect error);
}
echo "Připojeno";
?
```
# **Připojení k db - MySQLi - PDO**

```
<?php
$server = "localhost";
$user = "username";
$pwd = "password";
try {
   $conn = new PDO("mysql:host=$server;dbname=myDB", 
                    $user, $pwd);
   // set the PDO error mode to exception
   $conn->setAttribute(PDO::ATTR_ERRMODE, 
                        PDO::ERRMODE_EXCEPTION);
   echo "Připojeno";
} catch(PDOException $e) {
  echo "Chyba: " . $e->getMessage();
}
?>
```
# **Zavření spojení**

• automaticky po ukončení skriptu

- ručně:
	- \$conn->close()

#### **uzivatele**

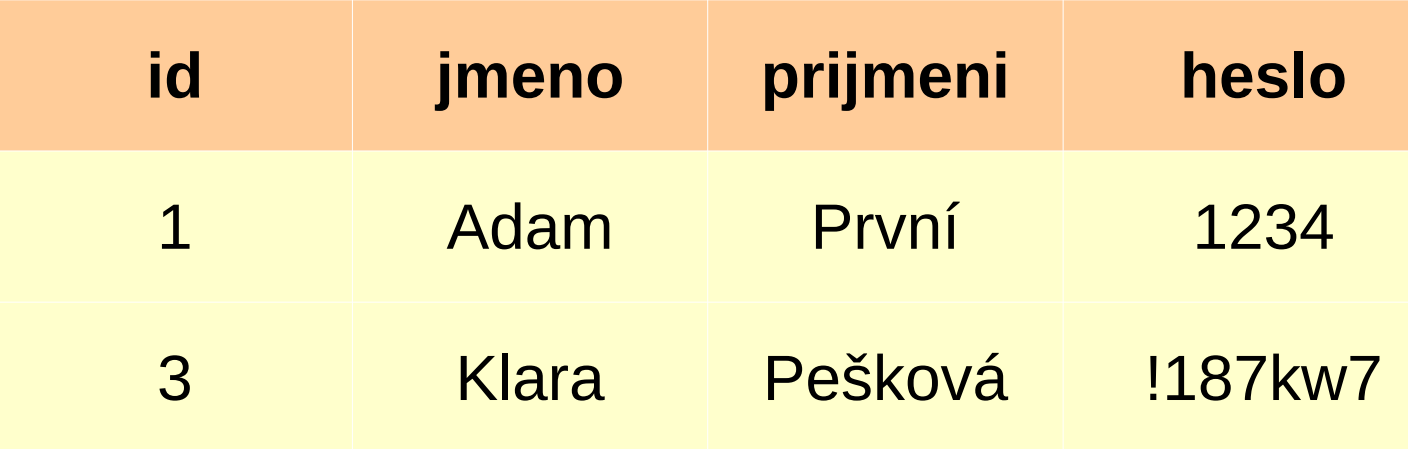

### **Dotazování - INSERT INTO**

\$sql = "INSERT INTO ...";

```
if ($conn->query($sql) === TRUE) {
   echo "úspěch";
```

```
} else {
  echo "chyba: " . $conn->error;
}
```
• ID vloženého záznamu, pokud je nastaven AUTO\_INCREMENT

```
\$last id = \$connect id;
```
### **Prepared Statements**

- obrana proti SQL injection
- efektivní provádění podobných SQL dotazů
- př. **INSERT INTO uzivatele VALUES (?, ?, ?)**
- postup:
	- PREPARE: databáze dostane šablonu dotazu s parametry
	- databáze rozpársuje a zkompiluje template dotazu, provede optimalizaci a uloží si ho
	- BIND: v PHP propojíme parametry s proměnnými.
	- EXECUTE: Do parametrů dosadíme hodnoty, databáze provede dotaz. Dotaz můžeme opakovat s různými hodnotami parametrů.

### **Prepared Statements - výhody**

- při opakování stejného dotazu s různými parametry
	- kratší čas na parsování
	- neposílá se celý dotaz, ale pouze parametry
- SQL injection
	- oddělení dotazů a hodnot parametrů; hodnoty parametrů se posílají jiným způsobem
		- -> hodnoty ani nemusíme ošetřovat
	- pokud celý dotaz není sestaven ze vstupu od uživatele, nemůže dojít k SQL injection

### **Prepared Statements - příklad**

\$stmt = \$conn->**prepare**("INSERT INTO uzivatele (jmeno, heslo) VALUES (?, ?)"); \$stmt->**bind\_param**("ss", \$jmeno, \$heslo);

```
// nastavení parametrů
$jmeno = "Jeníček";
$heslo = "challowk123";$stmt->execute();
```
\$jmeno = "Mařenka";  $$heslo = "l@pata";$ \$stmt->**execute**();

```
$stmt->close();
```
Základy tvorby webu (ZS 2021/22) 12 / 14

i - integer d - double s - string  $b - BLOB$ 

### **Dotazování - SELECT**

\$sql = "SELECT id, jmeno FROM uzivatele";

```
$result = $conn->query ($sql);
```
if (\$result->num\_rows > 0) {

```
while($row = $result->fetch assoc()) {
     echo $row["id"];
     echo $row["jmeno"];
 }
} else {
  echo "0 řádek";
}
```
### **Ukládání hesel**

● je slušnost neukládat hesla do databáze přímo, ale zašifrovaná

```
<?php
      sha1($str)
?>
```